# Karmaveer Bhaurao Patil College, Vashi Autonomous College Affiliated to University of Mumbai

## **Syllabus for Approval**

| Sr. No. | Heading                               | Particulars                                  |
|---------|---------------------------------------|----------------------------------------------|
| 1       | Title of Course                       | Computer Science                             |
| 2       | Eligibility for Admission             | 3 KT's per SEM                               |
| 3       | Passing marks                         | 40                                           |
| 4       | Ordinances/Regulations (if any)       |                                              |
| 5       | No. of Semesters                      | Two                                          |
| 6       | Level                                 | U.G.                                         |
| 7       | Pattern                               | Choice Based Credit, Grading and<br>Semester |
| 8       | Status                                | New                                          |
| 9       | To be implemented from  Academic year | 2018-2019                                    |

AC-27/09/2019

Item No- 3.21

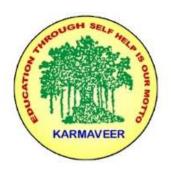

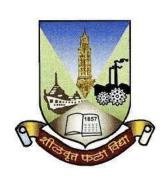

# Rayat Shikshan Sanstha's KARMAVEER BHAURAO PATIL COLLEGE, VASHI. NAVI MUMBAI (AUTONOMOUS COLLEGE)

Sector-15- A, Vashi, Navi Mumbai - 400 703

Syllabus for T.Y.B.Sc. Computer Science

**Program: B.Sc. Computer Science** 

Course: T.Y.B.Sc. Computer Science

(Choice Based Credit, Grading and Semester System with effect from the academic year 2019-20)

#### **Preamble**

This is the third year curriculum in the subject of Computer Science. In these Semesters we have made advancements in the subject based on the previous Semesters Knowledge.

In the first year basic foundation of important skills required for software development is laid. Second year of this course is about studying core computer science subjects. The third year is the further advancement which covers developing capabilities to design formulations of computing models and its applications in diverse areas.

The proposed curriculum contains two semesters, each Semester contains two Electives: Elective-I and II. Every Elective contains three papers based on specific areas of Computer Science. It also includes one Skill Enhancement paper per semester, helps the student to evaluate his/her computer science domain specific skills and also to meet industry expectations. This revised curriculum has not only taken the specific areas of computer science into consideration but will also give the opportunity to the student to prove his/her ability in the subject practically through the Project Implementation. In Semester V and Semester VI student has to undertake a Project. It can boost his/her confidence and also can encourage the student to perform innovations in the subject as the choice of the Project topic is kept open covering most of the areas of Computer Science subject as per the students interest and the subject they have learned during the Course.

Proposed Curriculum contains challenging and varied subjects aligned with the current trend with the introduction of Machine Intelligence specific subject such as Artificial Intelligence, Information Retrieval. Data Management related subjects such as Cloud Computing and Data Science. Image processing topics such as Game Programming, Digital Image Processing. Introduction of physical world through Architecting of IoT and Wireless Sensor Networks and Mobile Communication. Security domain is also evolved by the introduction of Ethical Hacking, Cyber Forensic and Information and Network Security. To get the hands on experience Linux Server Administration and Web Services topics are included.

In essence, the objective of this syllabus is to create a pool of technologically savvy, theoretically strong, innovatively skilled and ethically responsible generation of computer science professionals.

### **Scheme of examination for Each Semester:**

**Continuous Internal Evaluation: 40 Marks** (Common Test-20 Marks & 20 Marks for-Mini Projects, Presentation, Online Course, Case Study, Assignment, Analysis In Statistics, Report Writing, Interviews, Paper Review, Surprise Test).

Semester End Examination: 60 Marks will be as follows-

|            | 1 *                                                                                                    | e Semester End Examination for theory course world                                                  | x will be conducted as per |  |  |  |  |
|------------|----------------------------------------------------------------------------------------------------|----------------------------------------------------------------------------------------------------|----------------------------|--|--|--|--|
|            |                                                                                                    | the following scheme                                                                                |                            |  |  |  |  |
|            | Each theory                                                                                                | paper shall be of two and half hour duration.                                                       |                            |  |  |  |  |
|            |                                                                                                    |                                                                                                    |                            |  |  |  |  |
| T          | All questions                                                                                              | s are compulsory and will have internal options.                                                    |                            |  |  |  |  |
| 1.         | Q - I                                                                                                    | From Unit – I (having internal options.) 15 M                                                       |                            |  |  |  |  |
|            | Q – II                                                                                                    | From Unit – II (having internal options.)15 M                                                       |                            |  |  |  |  |
|            | Q – III                                                                                                    | From Unit – III (having internal options.)15 M                                                      |                            |  |  |  |  |
|            | Q – IV                                                                                                    | Q – IV Questions from all the THREE Units with equal weightage of marks allotted to each Unit. 15 M |                            |  |  |  |  |
| II.        | Practical The Semester End Examination for practical course will be conducted as per the following scheme. |                                                                                                    |                            |  |  |  |  |
| Sr.<br>No. | Particulars                                                                                                | s of Semester End Practical Examination                                                             | Marks                      |  |  |  |  |
| 1          | Laboratory V                                                                                               | Vork                                                                                                | 40                         |  |  |  |  |
| 2          | Journal                                                                                                    |                                                                                                    | 05                         |  |  |  |  |
| 3          | Viva 05                                                                                                    |                                                                                                    |                            |  |  |  |  |
|            | TOTAL                                                                                                    | TOTAL 50                                                                                            |                            |  |  |  |  |

## **T.Y.B.Sc.** Computer Science Syllabus

## Choice Based Credit, Grading and Semester System Academic year 2019-2020 SEMESTER - V

|          |                                |                                        | SCHEN<br>INSTRU | CTION |     | CHEMI<br>AMIN <i>A</i> | _     |        |
|----------|--------------------------------|----------------------------------------|-----------------|-------|-----|------------------------|-------|--------|
| CODE     | COURSE TYPE                    | SUBJECT                                | (PERIO<br>WE    |       | (M  | AX MA                  | RKS)  | NO. OF |
|          |                                |                                        | TH              | LAB   | CIA | SEE                    | TOTAL |        |
| UGCS501  | ELECTIVE-I                     | Artificial Intelligence                | 3               | 3     | 40  | 60                     | 100   | 3      |
| UGCS502  | ELECTIVE-I                     | Linux Server<br>Administration         | 3               | 3     | 40  | 60                     | 100   | 3      |
| UGCS503  | ELECTIVE-I                     | Software Testing and Quality Assurance | 3               | 3     | 40  | 60                     | 100   | 3      |
| UGCS504  | ELECTIVE-II                    | Information and Network Security       | 3               | 3     | 40  | 60                     | 100   | 3      |
| UGCS505  | ELECTIVE-II                    | Architecting of IoT                    | 3               | 3     | 40  | 60                     | 100   | 3      |
| UGCS506  | ELECTIVE-II                    | Web Services                           | 3               | 3     | 40  | 60                     | 100   | 3      |
| UGCS507  | SKILL ENHANCEMENT              | Game Programming                       | 3               | 3     | 40  | 60                     | 100   | 2      |
| UGCSP501 | ELECTIVE-I<br>PRACTICAL        | ELECTIVE-I                             |                 | 6     |     |                        | 100   | 2      |
| UGCSP502 | ELECTIVE-II<br>PRACTICAL       | ELECTIVE-II                            |                 | 6     |     |                        | 100   | 2      |
| UGCSP503 | PROJECT<br>IMPLEMENTATION      | Project Implementation                 |                 | 3     |     |                        | 50    | 1      |
| UGCSP504 | SKILL ENHANCEMENT<br>PRACTICAL | UGCS507                                |                 | 3     |     |                        | 50    | 1      |
|          |                                |                                        |                 |       | ,   | ΓΟΤΑL                  | 800   | 20     |

### SEMESTER - VI

| CODE     | COURSE TYPE               | SUBJECT                                                 | SCHEN<br>INSTRU<br>(PERIO<br>WE) | OD PER | EX   | CHEMI<br>AMINA<br>AX MA | ATION | NO. OF  |
|----------|---------------------------|---------------------------------------------------------|----------------------------------|--------|------|-------------------------|-------|---------|
|          |                           |                                                         | ТН                               | LAB    | CIA  | SEE                     | TOTAL | CREDITS |
|          |                           | Wireless Sensor Networks<br>and Mobile<br>Communication |                                  |        |      |                         |       |         |
| UGCS601  | ELECTIVE-I                |                                                         | 3                                | 3      | 40   | 60                      | 100   | 3       |
| UGCS602  | ELECTIVE-I                | Cloud Computing                                         | 3                                | 3      | 40   | 60                      | 100   | 3       |
| UGCS603  | ELECTIVE-I                | Cyber Forensics                                         | 3                                | 3      | 40   | 60                      | 100   | 3       |
| UGCS604  | ELECTIVE-II               | Information Retrieval                                   | 3                                | 3      | 40   | 60                      | 100   | 3       |
| UGCS605  | ELECTIVE-II               | Digital Image Processing                                | 3                                | 3      | 40   | 60                      | 100   | 3       |
| UGCS606  | ELECTIVE-II               | Data Science                                            | 3                                | 3      | 40   | 60                      | 100   | 3       |
| UGCS607  | SKILL<br>ENHANCEMENT      | Ethical Hacking                                         | 3                                | 3      | 40   | 60                      | 100   | 2       |
| UGCSP601 | ELECTIVE-I<br>PRACTICAL   | ELECTIVE-I                                              |                                  | 6      |      |                         | 100   | 2       |
| UGCSP602 | ELECTIVE-II<br>PRACTICAL  | ELECTIVE-II                                             |                                  | 6      |      |                         | 100   | 2       |
| UGCSP603 | PROJECT<br>IMPLEMENTATION | PROJECT<br>IMPLEMENTATION                               |                                  | 3      |      |                         | 50    | 1       |
| Maganas  | SKILL<br>ENHANCEMENT      | VIGORANT.                                               |                                  |        |      |                         | 50    |         |
| UGCSP604 | PRACTICAL                 | UGCS607                                                 |                                  | 3      |      | 1                       | 50    | 1       |
|          |                           |                                                         |                                  |        | TOTA | L                       | 800   | 20      |

 ${\bf Note: TH\text{-}Theory, CIA\text{-} Continuous Internal Assessment, SEE\text{-}Semester \ End \ Exam}.$ 

# $\underline{Semester\ I-Theory}$

| Class: T.Y.B.Sc                         | Branch: Computer Science                  | Semester: V |       |  |
|-----------------------------------------|-------------------------------------------|-------------|-------|--|
| Subject: Artificial Intelligence        |                                           |             |       |  |
| Period per Week(Each 48 min) Lecture 03 |                                           |             |       |  |
|                                         | Practical                                 |             | 03    |  |
|                                         |                                           | Hours       | Marks |  |
|                                         | Semester End Exam                         | 2           | 60    |  |
| Evaluation System                       | Continuous Internal Assessment            | _           | 40    |  |
|                                         | <b>Semester End Practical Examination</b> | 3           | 50    |  |
|                                         | Total                                     | _           | 150   |  |

| Course:         | Artificial Intelligence                                                                                | Lectures |  |  |  |
|-----------------|----------------------------------------------------------------------------------------------------|----------|--|--|--|
| UGCS501         | (Credits: 3 Lectures/Week: 3)                                                                          |          |  |  |  |
|                 | Expected Learning Outcomes:                                                                            |          |  |  |  |
|                 | After successful completion of this course, students would be able to:                                 |          |  |  |  |
|                 | 1) Identify systems with Artificial Intelligence.                                                      |          |  |  |  |
|                 | 2) Evaluate Artificial Intelligence capabilities that are beyond conventional technology, for example, |          |  |  |  |
|                 |                                                                                                    |          |  |  |  |
|                 | 3) chess-playing computers, self-driving cars, robotic vacuum cleaners.                                |          |  |  |  |
|                 | 4) Perform Artificial Intelligence techniques for problem solving.                                     |          |  |  |  |
|                 | 5) Explain the concept of Neural Networks and Learning probabilistic models.                           |          |  |  |  |
|                 | What Is AI: Foundations, History and State of the Art of AI.                                           |          |  |  |  |
|                 | Intelligent Agents: Agents and Environments, Nature of Environments, Structure of                      | đ        |  |  |  |
| Unit I          | Agents.                                                                                                |          |  |  |  |
|                 | Problem Solving by searching: Problem-Solving Agents, Example Problems,                                | 15 L     |  |  |  |
|                 | Searching for Solutions, Uninformed Search Strategies, Informed (Heuristic) Search                     | 1        |  |  |  |
|                 | Strategies, Heuristic Functions.                                                                       |          |  |  |  |
|                 | Learning from Examples: Forms of Learning, Supervised Learning, Learning                               | 5        |  |  |  |
|                 | Decision Trees, Evaluating and Choosing the Best Hypothesis, Theory of Learning                        | 1        |  |  |  |
| Unit II         | Regression and Classification with Linear Models, Artificial Neural Networks.                          | 1        |  |  |  |
|                 | Nonparametric Models, Support Vector Machines, Ensemble Learning, Practical                            |          |  |  |  |
|                 | Machine Learning                                                                                       |          |  |  |  |
|                 | Learning probabilistic models: Statistical Learning, Learning with Complete Data                       | ,        |  |  |  |
|                 | Learning with Hidden Variables: The EM Algorithm.                                                      |          |  |  |  |
| <b>Unit III</b> | Reinforcement learning: Passive Reinforcement Learning, Active Reinforcement                           | 15.1     |  |  |  |
|                 | Learning, Generalization in Reinforcement Learning, Policy Search, Applications of                     |          |  |  |  |
|                 | Reinforcement Learning                                                                                 |          |  |  |  |
|                 | Textbook(s):                                                                                           |          |  |  |  |

| 1) Artificial Intelligence: A Modern Approach, Stuart Russell and Peter                                                                        |  |
|----------------------------------------------------------------------------------------------------|--|
| Norvig,3rd Edition, Pearson, 2010.                                                                                                    |  |
| Additional Reference(s):                                                                                                    |  |
| 1) Artificial Intelligence: Foundations of Computational Agents, David L                                                                       |  |
| Poole, Alan K. Mackworth, 2nd Edition, Cambridge University Press ,2017.                                                                       |  |
| 2) Artificial Intelligence, Kevin Knight and Elaine Rich, 3rd Edition, 2017                                                                    |  |
| 3) The Elements of Statistical Learning, Trevor Hastie, Robert Tibshirani and                                                                  |  |
| Jerome Friedman, Springer, 2013                                                                                                    |  |
| Links:                                                                                                    |  |
| 1) <a href="https://people.eecs.berkeley.edu/~russell/aima1e/chapter02.pdf">https://people.eecs.berkeley.edu/~russell/aima1e/chapter02.pdf</a> |  |
| 2) <a href="https://artint.info/html/ArtInt_262.html">https://artint.info/html/ArtInt_262.html</a>                                             |  |
|                                                                                                    |  |

| Sr. No. | Practicals of UGCS501                                                                                                    |
|---------|----------------------------------------------------------------------------------------------------|
| 1       | Implement Breadth first search algorithm for Romanian map problem.                                                          |
| 2       | Implement Iterative deep depth first search for Romanian map problem.                                                       |
| 3       | Implement A* search algorithm for Romanian map problem.                                                                     |
| 4       | Implement recursive best-first search algorithm for Romanian map problem.                                                   |
| 5       | Implement decision tree learning algorithm for the restaurant waiting problem.                                              |
| 6       | Implement feed forward back propagation neural network learning algorithm for the restaurant waiting problem.               |
| 7       | Implement Adaboost ensemble learning algorithm for the restaurant waiting problem.                                          |
| 8       | Implement Naive Bayes' learning algorithm for the restaurant waiting problem.                                               |
| 9       | Implement passive reinforcement learning algorithm based on adaptive dynamic programming (ADP) for the 3 by 4 world problem |
| 10      | Implement passive reinforcement learning algorithm based on temporal differences (TD) for 3 by 4 world problem.             |
|         | Note: Practical shall be implemented in LISP                                                                                |

| Class: T.Y.B.Sc                         | Branch: Computer Science Semester: V |       |       |  |
|-----------------------------------------|--------------------------------------|-------|-------|--|
|                                         | Subject: Linux Server Administration | •     |       |  |
| Period per Week(Each 48 min) Lecture 03 |                                      |       |       |  |
|                                         | Practical                            | 0.    | 3     |  |
|                                         |                                      | Hours | Marks |  |
|                                         | Semester End Exam                    | 2 hr  | 60    |  |
| Evaluation System                       | Continuous Internal Assessment       | _     | 40    |  |
|                                         | Semester End Practical Examination   | 3     | 50    |  |
|                                         | Total                                | _     | 150   |  |

| UGCS502  | (Credits: 3 Lectures/Week: 3) Expected Learning Outcomes:                                                                                                    |       |
|----------|----------------------------------------------------------------------------------------------------|-------|
|          | Expected Learning Outcomes:                                                                                                    |       |
|          | <b>1</b>                                                                                                    |       |
|          | After successful completion of this course, students would be able to:                                                                                                    |       |
|          | <ol> <li>Interpret decisions during the configuration process to create a properly<br/>functioning Linux environment.</li> </ol>                                                                                                    |       |
|          | <ol> <li>Identify the different uses and advantages of Linux in a business environment<br/>in order to participate in discussions regarding network servers and services.</li> </ol>                                                  |       |
|          | 3) Analyse how a Linux server can be integrated within a multi-platform environment.                                                                                                    |       |
|          | 4) Apply the programs and utilities to administer a Linux machine.                                                                                                    |       |
|          | Introduction:                                                                                                    |       |
|          | Technical Summary of Linux Distributions, Managing Software                                                                                                    |       |
|          | Single-Host Administration:                                                                                                    |       |
| Unit I   | Managing Users and Groups, Booting and shutting down processes, File Systems,                                                                                                    | 15 L  |
| Onit 1   | Core System Services, Process of configuring, compiling, Linux Kernel                                                                                                    | 13 L  |
|          | Networking and Security:                                                                                                    |       |
|          | TCP/IP for System Administrators, basic network Configuration, Linux Firewall                                                                                                    |       |
|          | (Netfilter), System and network security                                                                                                    |       |
|          | Internet Services:                                                                                                    |       |
|          | Domain Name System (DNS), File Transfer Protocol (FTP), Apache web server,                                                                                                    | 1     |
| Unit II  | Simple Mail Transfer Protocol (SMTP), Post Office Protocol and Internet Mail Access                                                                                                    | 1 171 |
|          | Protocol (POP and IMAP), Secure Shell (SSH), Network Authentication, OpenLDAP                                                                                                    |       |
|          | Server, Samba and LDAP, Network authentication system (Kerberos), Domain Name                                                                                                    |       |
|          | Service (DNS), Security                                                                                                    |       |
|          | Intranet Services:                                                                                                    |       |
| Unit III | Network File System (NFS), Samba, Distributed File Systems (DFS), Network Information Service (NIS), Lightweight Directory Access Protocol (LDAP), Dynamic Host Configuration Protocol (DHCP), MySQL, LAMP Applications File Servers, | 15 L  |
|          | Email Services, Chat Applications, Virtual Private Networking.                                                                                                    |       |
|          | Textbook(s):                                                                                                    |       |
|          | 1) Linux Administration: A Beginner's Guide, Wale Soyinka, Seventh Edition,                                                                                                    |       |
|          | McGraw-Hill Education, 2016 2) Ubuntu Server Guide, Ubuntu Documentation Team, 2016                                                                                                    |       |
|          | Additional Reference(s):                                                                                                    |       |
|          | 1) Mastering Ubuntu Server, Jay LaCroix, PACKT Publisher, 2016                                                                                                    |       |
|          | Links:                                                                                                    |       |
|          | 1) https://www.gocit.vn/files/Linux.Administration.A.Beginners.Guide.6th.Editi                                                                                                    |       |
|          | on.www.gocit.vn.pdf                                                                                                    |       |
|          | 2) <a href="https://help.ubuntu.com/lts/serverguide/serverguide.pdf">https://help.ubuntu.com/lts/serverguide/serverguide.pdf</a>                                                                                                    |       |

| Sr. No. | Practicals of UGCS502                                                                                                    |
|---------|----------------------------------------------------------------------------------------------------|
| 1       | Install DHCP Server in Ubuntu 16.04                                                                                                    |
| 2       | Initial settings: Add a User, Network Settings, Change to static IP address, Disable IPv6 if not needed, Configure Services, display the list of services which are running, Stop and turn OFF auto-start setting for a service if you don't need it, Sudo Settings |
| 3       | Configure NTP Server (NTPd), Install and Configure NTPd, Configure NTP Client (Ubuntu and Windows)                                                                                                    |

| 4  | SSH Server : Password Authentication Configure SSH Server to manage a server from the remote computer, SSH Client : (Ubuntu and Windows)                                                                                                    |
|----|----------------------------------------------------------------------------------------------------|
| 5  | Install DNS Server BIND, Configure DNS server which resolves domain name or IP address, Install BIND 9, Configure BIND, Limit ranges you allow to access if needed.                                                                                                    |
| 6  | Configure DHCP Server, Configure DHCP (Dynamic Host Configuration Protocol) Server, Configure NFS Server to share directories on your Network, Configure NFS Client. (Ubuntu and Windows Client OS)                                                                                                |
| 7  | Configure LDAP Server, Configure LDAP Server in order to share users' accounts in your local networks, Add LDAP User Accounts in the OpenLDAP Server, Configure LDAP Client in order to share users' accounts in your local networks. Install phpLDAPadmin to operate LDAP server via Web browser. |
| 8  | Configure NIS Server in order to share users' accounts in your local networks, Configure NIS Client to bind NIS Server.                                                                                                    |
| 9  | Install MySQL to configure database server, Install phpMyAdmin to operate MySQL on web browser from Clients.                                                                                                    |
| 10 | Install Samba to share folders or files between Windows and Linux.                                                                                                    |
|    | <b>Note:</b> Practical shall be performed using any Linux Server (with 8GB RAM).  - Internet connection will be required so that Linux server (command line mode) can be connected to Internet.                                                                                                    |

| Class: T.Y.B.Sc                                 | Branch: Computer Science           | Semester: V |       |  |
|-------------------------------------------------|------------------------------------|-------------|-------|--|
| Subject: Software Testing and Quality Assurance |                                    |             |       |  |
| Period per Week(Each 48 min)                    | Lecture                            | 03          |       |  |
|                                                 | Practical                          | 03          |       |  |
|                                                 |                                    | Hours       | Marks |  |
|                                                 | Semester End Exam                  | 2 hr        | 60    |  |
| Evaluation System                               | Continuous Internal Assessment     |             | 40    |  |
|                                                 | Semester End Practical Examination | 3           | 50    |  |
|                                                 | Total                              |             | 150   |  |

| Course: | Software Testing and Quality Assurance                                            | Lectures |  |
|---------|-----------------------------------------------------------------------------------|----------|--|
| UGCS503 | (Credits: 3 Lectures/Week: 3)                                                     |          |  |
|         | Expected Learning Outcomes:                                                       |          |  |
|         | After successful completion of this course, students would be able to:            |          |  |
|         | 1) Discuss various software testing methods and strategies.                       |          |  |
|         | 2) Perform various testing techniques.                                            |          |  |
|         | 3) Explain a variety of software metrics, and identify defects and managing those |          |  |
|         | defects for improvement in quality for given software.                            |          |  |
|         | 4) Design SQA activities, SQA strategy, formal technical review report for        |          |  |
|         | software quality control and assurance.                                           |          |  |
|         | Software Testing and Introduction to quality: Introduction, Nature of errors, an  |          |  |
|         | example for Testing, Definition of Quality, QA, QC, QM and SQA, Software          |          |  |
| Unit I  | Development Life Cycle, Software Quality Factors                                  | 15 L     |  |
|         | Verification and Validation: Definition of V &V, Different types of V & V         |          |  |
|         | Mechanisms, Concepts of Software Reviews, Inspection and Walkthrough              |          |  |

|                                                                                    | <b>Software Testing Techniques</b> : Testing Fundamentals, Test Case Design, White Box Testing and its types, Black Box Testing and its types             |      |
|------------------------------------------------------------------------------------|----------------------------------------------------------------------------------------------------|------|
|                                                                                    | Software Testing Strategies: Strategic Approach to Software Testing, Unit Testing,                                                                        |      |
|                                                                                    | Integration Testing, Validation Testing, System Testing                                                                                                   |      |
| Unit II                                                                            | <b>Software Metrics</b> : Concept and Developing Metrics, Different types of Metrics,                                                                     | 15 L |
|                                                                                    | Complexity metrics                                                                                                    |      |
| <b>Defect Management:</b> Definition of Defects, Defect Management Process, Defect |                                                                                                    |      |
|                                                                                    | Reporting, Metrics Related to Defects, Using Defects for Process Improvement.  Software Quality Assurance: Quality Concepts, Quality Movement, Background |      |
|                                                                                    | Issues, SQA activities, Software Reviews, Formal Technical Reviews, Formal                                                                                |      |
|                                                                                    | approaches to SQA, Statistical Quality Assurance, Software Reliability, The ISO 9000                                                                      |      |
|                                                                                    | Quality Standards, , SQA Plan , Six sigma, Informal Reviews                                                                                               |      |
| Unit III                                                                           | Quality Improvement: Introduction, Pareto Diagrams, Cause-effect Diagrams,                                                                                | 15 L |
|                                                                                    | Scatter Diagrams, Run charts                                                                                                    |      |
|                                                                                    | Quality Costs: Defining Quality Costs, Types of Quality Costs, Quality Cost                                                                               |      |
|                                                                                    | Measurement, Utilizing Quality Costs for Decision-Making                                                                                                  |      |
|                                                                                    |                                                                                                    |      |
|                                                                                    | Text books:                                                                                                    |      |
|                                                                                    | 1) Software Engineering for Students, A Programming Approach, Douglas Bell,                                                                               |      |
|                                                                                    | 4th Edition,, Pearson Education, 2005                                                                                                    |      |
|                                                                                    | 2) Software Engineering – A Practitioners Approach, Roger S. Pressman, 5th                                                                                |      |
|                                                                                    | Edition, Tata McGraw Hill, 2001 3) Quality Management, Donna C. S. Summers, 5th Edition, Prentice-Hall, 2010.                                             |      |
|                                                                                    | 4) Total Quality Management, Dale H. Besterfield, 3rd Edition, Prentice Hall,                                                                             |      |
|                                                                                    | 2003.                                                                                                    |      |
|                                                                                    | Additional References:                                                                                                    |      |
|                                                                                    | 1. Software engineering: An Engineering approach, J.F. Peters, W. Pedrycz,                                                                                |      |
|                                                                                    | John Wiley,2004                                                                                                    |      |
|                                                                                    | 2. Software Testing and Quality Assurance Theory and Practice, Kshirsagar                                                                                 |      |
|                                                                                    | Naik, Priyadarshi Tripathy , John Wiley & Sons, Inc. , Publication, 2008                                                                                  |      |
|                                                                                    | 3. Software Engineering and Testing, B. B. Agarwal, S. P. Tayal, M. Gupta,                                                                                |      |
|                                                                                    | Jones and Bartlett Publishers, 2010                                                                                                    |      |
|                                                                                    | Links:                                                                                                    |      |
|                                                                                    | 1) http://etaeducation.in/Content/pdf/cs_se.pdf                                                                                                    |      |
| l                                                                                  | 2) http://www.vssut.ac.in/lecture_notes/lecture1428551142.pdf                                                                                             |      |
|                                                                                    |                                                                                                    |      |

| Sr. No. | Practicals of UGCS503                                                                                                    |  |
|---------|----------------------------------------------------------------------------------------------------|--|
| 1       | Install Selenium IDE; Write a test suite containing minimum 4 test cases for different formats.                              |  |
| 2       | Conduct a test suite for any two web sites.                                                                                  |  |
| 3       | Install Selenium server (Selenium RC) and demonstrate it using a script in Java/PHP.                                         |  |
| 4       | Write and test a program to login a specific web page.                                                                       |  |
| 5       | Write and test a program to update 10 student records into table into Excel file                                             |  |
| 6       | Write and test a program to select the number of students who have scored more than 60 in any one subject (or all subjects). |  |
| 7       | Write and test a program to provide total number of objects present / available on the page.                                 |  |

| 8 | Write and test a program to get the number of items in a list / combo box.                               |
|---|----------------------------------------------------------------------------------------------------|
| 9 | Write and test a program to count the number of check boxes on the page checked and unchecked count.     |
|   | Load Testing using JMeter, Android Application testing using Applium Tools, Bugzilla Bug tracking tools. |

| Class: T.Y.B.Sc              | Branch: Computer Science                  | Semester: V |       |
|------------------------------|-------------------------------------------|-------------|-------|
|                              | Subject: Information and Network Security | •           |       |
| Period per Week(Each 48 min) | Lecture                                   | 03          |       |
|                              | Practical                                 | (           | )3    |
|                              |                                           | Hours       | Marks |
|                              | Semester End Exam                         | 2 hr        | 60    |
| Evaluation System            | Continuous Internal Assessment            |             | 40    |
|                              | Semester End Practical Examination        | 3           | 50    |
|                              | Total                                     | _           | 150   |

| Course:                                                                     | Information and Network Security                                                                                                    | Lectures |  |
|-----------------------------------------------------------------------------|----------------------------------------------------------------------------------------------------|----------|--|
| UGCS504                                                                     | (Credits: 3 Lectures/Week: 3)                                                                                                    |          |  |
|                                                                             | Expected Learning Outcomes:                                                                                                    |          |  |
|                                                                             | After successful completion of this course, students would be able to:                                                                                                    |          |  |
|                                                                             | 1) Identify some of the factors driving the need for network security &                                                                                                    |          |  |
|                                                                             | Evaluate public-key cryptography principles.                                                                                                    |          |  |
|                                                                             | 2) Recognize Digital Signature Standards and Demonstrate Authentication                                                                                                    | 1        |  |
|                                                                             | Application, Authentication techniques.                                                                                                    |          |  |
|                                                                             | 3) Determine cryptographic Encryption and decryption techniques and                                                                                                    | 1        |  |
|                                                                             | Compare symmetric and asymmetric encryption systems                                                                                                    |          |  |
|                                                                             | 4) Illustrate IP security, identify and Classify Types of malwares                                                                                                    |          |  |
|                                                                             | Introduction: Security Trends, The OSI Security Architecture, Security Attacks                                                                                                    | ,        |  |
|                                                                             | Security Services, Security Mechanisms                                                                                                    |          |  |
|                                                                             | Classical Encryption Techniques: Symmetric Cipher Model, Substitution                                                                                                    |          |  |
|                                                                             | Techniques, Transposition Techniques, Steganography, Block Cipher Principles, The                                                                                                    |          |  |
| Unit I                                                                      | Data Encryption Standard, The Strength of DES, AES (round details not expected)                                                                                                    | _        |  |
|                                                                             | Multiple Encryption and Triple DES, Block Cipher Modes of Operation, Stream                                                                                                    | 1        |  |
|                                                                             | Ciphers  Parking Kan Carata and DSA principles of Parking Kan Carata and DSA principles of Parking Carata and DSA principles of Parking Carata and DSA principles of Parking Carata and DSA principles of Parking Carata and DSA principles of Parking Carata and DSA principles of Parking |          |  |
|                                                                             | Public-Key Cryptography and RSA: Principles of Public-Key Cryptosystems, The                                                                                                    |          |  |
|                                                                             | RSA Algorithm                                                                                                    |          |  |
|                                                                             | <b>Key Management</b> : Public-Key Cryptosystems, Key Management, Diffie-Hellman Key Exchange                                                                                                    |          |  |
|                                                                             |                                                                                                    |          |  |
| Unit II Message Authentication and Hash Functions: Authentication Requireme |                                                                                                    |          |  |
|                                                                             | Authentication Functions, Message Authentication Codes, Hash Functions, Security of                                                                                                    | İ        |  |
|                                                                             | Hash Functions and Macs, Secure Hash Algorithm, HMAC                                                                                                    |          |  |

|          | Digital Signatures and Authentication: Digital Signatures, Authentication Protocols,                       |      |  |
|----------|----------------------------------------------------------------------------------------------------|------|--|
|          | Digital Signature Standard                                                                                 |      |  |
|          | Authentication Applications: Kerberos, X.509 Authentication, Public-Key                                    |      |  |
|          | Infrastructure                                                                                             |      |  |
|          | Electronic Mail Security: Pretty Good Privacy, S/MIME                                                      |      |  |
|          | <b>IP Security</b> : Overview, Architecture, Authentication Header, Encapsulating Security                 |      |  |
|          | Payload, Combining Security Associations, Key Management                                                   |      |  |
| Unit III | Web Security: Web Security Considerations, Secure Socket Layer and Transport                               | 15 L |  |
|          | Layer Security, Secure Electronic Transaction                                                              | 13 L |  |
|          | Intrusion: Intruders, Intrusion Techniques, Intrusion Detection                                            |      |  |
|          | Malicious Software: Viruses and Related Threats, Virus Countermeasures, DDOS                               |      |  |
|          | irewalls: Firewall Design Principles, Types of Firewalls                                                   |      |  |
|          | Text books:                                                                                                |      |  |
|          | 1) Cryptography and Network Security: Principles and Practice 5th Edition,                                 |      |  |
|          | William Stallings, Pearson,2010                                                                            |      |  |
|          | Additional References:                                                                                     |      |  |
|          | 1) Cryptography and Network Security, Atul Kahate, Tata McGraw-Hill, 2013.                                 |      |  |
|          | 2) Cryptography and Network, Behrouz A Fourouzan, Debdeep Mukhopadhyay,                                    |      |  |
|          | 2nd Edition,TMH,2011                                                                                       |      |  |
|          |                                                                                                    |      |  |
|          | Links:                                                                                                    |      |  |
|          | 1) https://wanguolin.github.io/assets/cryptography_and_network_security.pdf                                |      |  |
|          | 2) <a href="http://www.vssut.ac.in/lecture">http://www.vssut.ac.in/lecture</a> notes/lecture1428550736.pdf |      |  |

| Sr. No. | Practicals of UGCS504                                                                               |
|---------|----------------------------------------------------------------------------------------------------|
|         | Write programs to implement the following Substitution Cipher Techniques:                           |
| 1       | - Caesar Cipher                                                                                     |
|         | - Monoalphabetic Cipher                                                                             |
|         | Write programs to implement the following Substitution Cipher Techniques:                           |
| 2       | - Vernam Cipher                                                                                     |
|         | - Playfair Cipher                                                                                   |
|         | Write programs to implement the following Transposition Cipher Techniques:                          |
| 3       | - Rail Fence Cipher                                                                                 |
|         | - Simple Columnar Technique                                                                         |
|         | Write program to encrypt and decrypt strings using                                                  |
| 4       | - DES Algorithm                                                                                     |
|         | - AES Algorithm                                                                                     |
| 5       | Write a program to implement RSA algorithm to perform encryption / decryption of a given string.    |
| 6       | Write a program to implement the Diffie-Hellman Key Agreement algorithm to generate symmetric keys. |
| 7       | Write a program to implement the MD5 algorithm compute the message digest.                          |
| 8       | Write a program to calculate HMAC-SHA1 Signature                                                    |
| 9       | Write a program to implement SSL.                                                                   |
| 10      | Configure Windows Firewall to block:                                                                |
|         | - A port                                                                                            |
| 10      | - An Program                                                                                        |
|         | - A website                                                                                         |

| Class: T.Y.B.Sc              | Branch: Computer Science           | Semester: V | Semester: V |  |  |
|------------------------------|------------------------------------|-------------|-------------|--|--|
|                              | Subject: Architecting of IoT       |             |             |  |  |
| Period per Week(Each 48 min) | er Week(Each 48 min) Lecture 03    |             |             |  |  |
|                              | Practical                          | 03          | 03          |  |  |
|                              |                                    | Hours       | Marks       |  |  |
|                              | Semester End Exam                  | 2 hr        | 60          |  |  |
| Evaluation System            | Continuous Internal Assessment     |             | 40          |  |  |
|                              | Semester End Practical Examination | 3           | 50          |  |  |
|                              | Total                              | _           | 150         |  |  |

| Course:  | Architecting of IoT                                                                                                    | Lectures |
|----------|----------------------------------------------------------------------------------------------------|----------|
| UGCS505  | (Credits: 3 Lectures/Week: 3)                                                                                                    |          |
|          | Expected Learning Outcomes:                                                                                                    |          |
|          | After successful completion of this course, students would be able to:                                                                                                    |          |
|          | 1) Recall the architecture of IOT                                                                                                    |          |
|          | 2) Explain the transport, session, service layer protocols of IOT                                                                                                    |          |
|          | 3) Design & develop IoT Devices                                                                                                    |          |
|          | 4) Examine M2M Communications and IoT analytics.                                                                                                    |          |
| Unit I   | IoT-An Architectural Overview: Building architecture, Main design principles and needed capabilities, An IoT architecture outline, standards considerations.  IoT Architecture-State of the Art: Introduction, State of the art, Reference Model and architecture, IoT reference Model - IoT Reference Architecture Introduction, Functional View, Information View, Deployment and Operational View, Other Relevant architectural views | 15 L     |
| Unit II  | IoT Data Link Layer and Network Layer Protocols:  PHY/MAC Layer(3GPP MTC, IEEE 802.11, IEEE 802.15), Wireless HART,Z-Wave, Bluetooth Low Energy, Zigbee Smart Energy DASH7  Network Layer:IPv4, IPv6, 6LoWPAN, 6TiSCH,ND, DHCP, ICMP, RPL, CORPL, CARP                                                                                                    |          |
| Unit III | Transport layer protocols: Transport Layer (TCP, MPTCP, UDP, DCCP, SCTP)-(TLS, DTLS) Session layer: Session Layer-HTTP, CoAP, XMPP, AMQP, MQTT Service layer protocols: Service Layer -oneM2M, ETSI M2M, OMA, BBF                                                                                                    | 15 L     |
|          | Textbook:  1) From Machine-to-Machine to the Internet of Things: Introduction to a New Age of Intelligence, Jan Holler, Vlasios Tsiatsis, Catherine Mulligan, Stefan Avesand, Stamatis Karnouskos, David Boyle,1st Edition, Academic Press, 2014.  2) Learning Internet of Things, Peter Waher, PACKT publishing, BIRMINGHAM – MUMBAI,2015  Additional Reference:                                                                        |          |

| 1)    | Building the Internet of Things with IPv6 and MIPv6: The Evolving World of |
|-------|----------------------------------------------------------------------------|
|       | M2M Communications, Daniel Minoli, Wiley Publications, 2013                |
| 2)    | Internet of Things (A Hands-onApproach), Vijay Madisetti and               |
|       | ArshdeepBahga,1st Edition, VPT, 2014.                                      |
| 3)    | http://www.cse.wustl.edu/~jain/cse570-15/ftp/iot_prot/index.html           |
| Links | :                                                                          |
| 1)    | http://www.spmkck.co.in/Notes/Learning%20Internet%20of%20Things.pdf        |
| 2)    | https://www.cse.wustl.edu/~jain/cse570-15/ftp/iot_prot.pdf                 |

| Sr. No.                                                                                           | Practicals of UGCS505                                                                                                    |
|---------------------------------------------------------------------------------------------------|----------------------------------------------------------------------------------------------------|
| 1                                                                                                 | <ul> <li>a) Edit text files with nano and cat editor, Learn sudo privileges and Unix shell commands such as cd, ls, cat, etc</li> <li>b) Learn to set dynamic and static IP. Connect to and Ethernet and WiFi network.</li> <li>Learn to vnc and ssh into a raspberry pi using vnc and putty from a different computer on the network.</li> <li>c) Write a basic bash script to open programs in kiosk mode. Learn how to autostart programs on boot.</li> </ul> |
| 2                                                                                                 | Run the node red editor and run simple programs and trigger gpios. Use basic nodes such as inject, debug, gpio                                                                                                    |
| 3                                                                                                 | Open the python idle editor and run simple Python scripts such as to print Fibonacci numbers, string functions. Learn how to install modules using Pip and write functions                                                                                                    |
| 4                                                                                                 | Setup a physical button switch and trigger an led in node red and python w debounce                                                                                                    |
| 5                                                                                                 | Write simple JavaScript functions in Node-Red simple HTTP server page using node red                                                                                                    |
| 6                                                                                                 | Setup a TCP server and client on a raspberry pi using Python modules to send messages and execute shell commands from within python such as starting another application                                                                                                    |
| 7                                                                                                 | Trigger a set of led Gpios on the pi via a Python Flask web server                                                                                                    |
| 8                                                                                                 | Interface the raspberry pi with a 16x2 LCD display and print values.                                                                                                    |
| 9                                                                                                 | Setup a Mosquitto MQTT server and client and write a Python script to communicate data between Pi's.                                                                                                    |
| Interface with an Accelerometer Gyro Mpu6050 on the i2c bus and send sensor valinternet via mqtt. |                                                                                                    |

| Class: T.Y.B.Sc                                  | Branch: Computer Science           | Semester: V |       |  |  |
|--------------------------------------------------|------------------------------------|-------------|-------|--|--|
|                                                  | Subject: Web Services              |             |       |  |  |
| Period per Week(Each 48 min)                     | (                                  | )3          |       |  |  |
|                                                  | Practical                          | (           | )3    |  |  |
|                                                  |                                    | Hours       | Marks |  |  |
|                                                  | Semester End Exam                  | 2 hr        | 60    |  |  |
| Evaluation System Continuous Internal Assessment | _                                  | 40          |       |  |  |
|                                                  | Semester End Practical Examination | 3           | 50    |  |  |
|                                                  | Total                              |             | 150   |  |  |

| Course:  | Web Services                                                                                                    | Lectures |
|----------|----------------------------------------------------------------------------------------------------|----------|
| UGCS506  | (Credits: 3 Lectures/Week: 3)                                                                                                    |          |
|          | <ul> <li>Expected Learning Outcomes: After successful completion of this course, students would be able to: <ol> <li>Describe structure of SOAP based web services and associated standards such as WSDL.</li> <li>Explain the standardized way or medium to propagate communication between the client and server application.</li> <li>Compare various components of web services and cloud computing over on WCF</li> <li>Analyze the Windows Communication Foundation architecture.</li> </ol> </li> </ul>                                                                                                    |          |
| Unit I   | Web services basics: What Are Web Services? Types of Web Services Distributed computing infrastructure, overview of XML, SOAP, Building Web Services with JAX-WS, Registering and Discovering Web Services, Service Oriented Architecture, Web Services Development Life Cycle, Developing and consuming simple Web Services across platform                                                                                                    | 15 L     |
| Unit II  | The REST Architectural style: Introducing HTTP, The core architectural elements of a RESTful system, Description and discovery of RESTful web services, Java tools and frameworks for building RESTful web services, JSON message format and tools and frameworks around JSON, Build RESTful web services with JAX-RS APIs, The Description and Discovery of RESTful Web Services, Design guidelines for building RESTful web services, Secure RESTful web services                                                                                                    | 15 L     |
| Unit III | Developing Service-Oriented Applications with WCF: What Is Windows Communication Foundation, Fundamental Windows Communication Foundation Concepts, Windows Communication Foundation Architecture, WCF and .NET Framework Client Profile, Basic WCF Programming, WCF Feature Details. Web Service QoS                                                                                                    | 15 L     |
|          | Text Book:  1) Web Services: Principles and Technology, Michael P. Papazoglou, Pearson Education Limited, 2008  2) RESTful Java Web Services, Jobinesh Purushothaman, PACKT Publishing,2nd Edition, 2015  3) Developing Service-Oriented Applications with WCF, Microsoft, 2017 https://docs.microsoft.com/en-us/dotnet/framework/wcf/index  Additional References:  1) Leonard Richardson and Sam Ruby, RESTful Web Services, O'Reilly, 2007  2) The Java EE 6Tutorial, Oracle, 2013  Links:  1) https://www.cl.cam.ac.uk/~ib249/teaching/Lecture1.handout.pdf  2) https://www.tutorialspoint.com/wcf/wcf_tutorial.pdf |          |

| Su No   | Practical's of UGCS506 |
|---------|------------------------|
| Sr. No. |                        |

| 1                                                           | Write a program to implement to create a simple web service that converts the temperature from Fahrenheit to Celsius and vice a versa.             |
|-------------------------------------------------------------|----------------------------------------------------------------------------------------------------|
| 2                                                           | Write a program to implement the operation can receive request and will return a response in two ways. a) One - Way operation b) Request –Response |
| 3                                                           | Write a program to implement business UDDI Registry entry.                                                                                         |
| 4                                                           | Develop client which consumes web services developed in different platform.                                                                        |
| 5                                                           | Write a JAX-WS web service to perform the following operations. Define a Servlet / JSP that consumes the web service.                              |
| 6                                                           | Define a web service method that returns the contents of a database in a JSON string. The contents should be displayed in a tabular format.        |
| 7                                                           | Define a RESTful web service that accepts the details to be stored in a database and performs  CRUD operation                                      |
| Implement a typical service and a typical client using WCF. |                                                                                                    |
| 9                                                           | Use WCF to create a basic ASP.NET Asynchronous JavaScript and XML (AJAX) service                                                                   |
| 10                                                          | Demonstrates using the binding attribute of an endpoint element in WCF.                                                                            |

| Class: T.Y.B.Sc              | Branch: Computer Science           | Semester: | V     |  |
|------------------------------|------------------------------------|-----------|-------|--|
|                              | Subject: Game Programming          | •         |       |  |
| Period per Week(Each 48 min) | Lecture                            |           | 03    |  |
|                              | Practical                          |           |       |  |
|                              |                                    | Hours     | Marks |  |
|                              | Semester End Exam                  | 2 hr      | 60    |  |
| Evaluation System            | Continuous Internal Assessment     |           | 40    |  |
|                              | Semester End Practical Examination |           |       |  |
|                              | Total                              |           | 100   |  |

| Course: | Game Programming                                                                              | Lectures |
|---------|-----------------------------------------------------------------------------------------------|----------|
| UGCS507 | (Credits: 2 Lectures/Week: 3)                                                                 |          |
|         | Expected Learning Outcomes:                                                                   |          |
|         | After successful completion of this course, students would be able to:                        |          |
|         | 1) Determine the concept of coordinate system & transformation for computer graphics.         |          |
|         | <ul><li>2) Establish the knowledge of DirectX with understanding GPU architectures.</li></ul> |          |
|         | 3) Compute the Unity Editor to create 2D and 3D games, apps.                                  |          |
|         | 4) Interpret the concept of Rendering Pipeline.                                               |          |
| Unit I  | Mathematics for Computer Graphics, DirectX Kickstart:                                         | 15 L     |

|          | Scalar Product, Example of the Dot Product, The Dot Product in Lighting Calculations, The Dot Product in Back-Face Detection, The Vector Product, The Right-Hand Rule,                                                                                                    |      |
|----------|----------------------------------------------------------------------------------------------------|------|
|          | The Dot Product in Back-Face Detection, The Vector Product, The Right-Hand Rule, deriving a Unit Normal Vector for a Triangle Areas, Calculating 2D Areas                                                                                                    |      |
|          | <b>Transformations:</b> 2D Transformations, Matrices, Homogeneous Coordinates, 3D Transformations, Change of Axes, Direction Cosines, rotating a Point about an Arbitrary Axis, Transforming Vectors, Determinants, Perspective Projection, Interpolation                                                                                                    |      |
|          | <b>DirectX</b> : Understanding GPU and GPU architectures. How are they different from CPU                                                                                                    |      |
|          | Architectures? Understanding how to solve by GPU?                                                                                                    |      |
| Unit II  | DirectX Pipeline and Programming: Introduction To DirectX 11: COM, Textures and Resources Formats, The swap chain and Page flipping, Depth Buffering, Texture Resource Views, Multisampling Theory and MS in Direct3D, Feature Levels  Direct3D 11 Rendering Pipeline: Overview, Input Assembler Stage (IA), Vertex Shader Stage (VS), The Tessellation Stage (TS), Geometry Shader Stage (GS), Pixel Shader Stage (PS), Output merger Stage (OM) Understanding Meshes or Objects, Texturing, Lighting, Blending. Interpolation and Character Animation:  Trigonometry: The Trigonometric Ratios, Inverse Trigonometric Ratios, Trigonometric Relationships, The Sine Rule, The Cosine Rule, Compound Angles, Perimeter Relationships  Interpolation: Linear Interpolant, Non-Linear Interpolation, Trigonometric Interpolation, Cubic Interpolation, Interpolating Vectors, Interpolating Quaternions  Curves: Circle, Bezier, B-Splines  Analytic Geometry: Review of Geometry, 2D Analytic Geometry, Intersection Points, Point in Triangle, and Intersection of circle with straight line. | 15 L |
| Unit III | Introduction to Rendering Engines: Understanding the current market Rendering Engines. Understanding AR, VR and MR.Depth Mappers, Mobile Phones, Smart Glasses, HMD's  Unity Engine: Multi-platform publishing, VR + AR: Introduction and working in Unity, 2D, Graphics, Physics, Scripting, Animation, Timeline, Multiplayer and Networking, UI, Navigation and Pathfinding, XR, Publishing.  Scripting: Scripting Overview, Scripting Tools and Event Overview  XR: VR, AR, MR, Conceptual Differences. SDK, Devices                                                                                                    |      |
|          | <ol> <li>Text Books         <ol> <li>Mathematics for Computer Graphics, John Vince, Springer-Verlag London, 5th Edition,2017</li> <li>Mathematics for 3D Game Programming and Computer Graphic, Eric Lengyel, Delmar Cengage Learning, Delmar Cengage Learning,2011</li> <li>Introduction To 3D Game Programming With Directx® 11,Frank D Luna, Mercury Learning And Information,2012.</li> <li>https://docs.unity3d.com/Manual/index.html - Free</li> </ol> </li> <li>Additional References         <ol> <li>Computer Graphics, C Version, Donald Hern and Pauline Baker, Pearson Education, 2nd Edition, 1997</li> <li>HLSL Development Cookbook, Doron Feinstein, PACKT Publishing,2013</li> </ol> </li> <li>Links</li> </ol>                                                                                                    |      |

| 1) | 1.http://www.dphu.org/uploads/attachements/books/books_138_0.pdf               |  |
|----|--------------------------------------------------------------------------------|--|
| 2) | 2. <a href="https://d-nb.info/96125291x/04">https://d-nb.info/96125291x/04</a> |  |

| Sr. No. | Practical's of UGCS507                                                                                                    |
|---------|----------------------------------------------------------------------------------------------------|
| 1       | Setup DirectX 11, Window Framework and Initialize Direct3D Device                                                                                             |
| 2       | Buffers, Shaders and HLSL (Draw a triangle using Direct3D 11)                                                                                                 |
| 3       | Texturing (Texture the Triangle using Direct 3D 11)                                                                                                    |
| 4       | Lightning (Programmable Diffuse Lightning using Direct3D 11)                                                                                                  |
| 5       | Specular Lightning (Programmable Spot Lightning using Direct3D 11)                                                                                            |
| 6       | Loading models into DirectX 11 and rendering.                                                                                                    |
| 7       | https://unity3d.com/learn/tutorials/s/2d-ufo-tutorial                                                                                                    |
| 8       | https://unity3d.com/learn/tutorials/s/space-shooter-tutorial                                                                                                  |
| 9       | https://unity3d.com/learn/tutorials/s/roll-ball-tutorial                                                                                                    |
| 10      | https://unity3d.com/learn/tutorials/topics/vr/introduction?playlist=22946                                                                                     |
|         | <b>Note:</b> Perform Practical no 7 TO 10 using online content from the Unity Tutorials Websites: https://unity3d.com/learn/tutorials/s/interactive-tutorials |

| Course:  | Project Implementation           | Lectures |
|----------|----------------------------------|----------|
| UGCSP503 | (Credits : 01 Lectures/Week: 03) |          |
|          |                                  |          |

#### **Project Implementation Guidelines**

- 1. A learner is expected to carry out two different projects: one in Semester V and another in Semester VI.
- 2. A learner can choose any topic which is covered in Semester I- semester VI or any other topic with the prior approval from head of the department/ project in charge.
- 3. The Project has to be performed individually.
- 4. A learner is expected to devote around three months of efforts in the project.
- 5. The project can be application oriented/web-based/database/research based.
- 6. It has to be an implemented work; just theoretical study will not be acceptable.
- 7. A learner can choose any programming language, computational techniques and tools which have been covered during BSc course or any other with the prior permission of head of the department/project guide.
- 8. A project guide should be assigned to a learner. He/she will assign a schedule for the project and hand it over to a learner. The guide should oversee the project progress on a weekly basis by considering the workload of 3 lectures as assigned.
- 9. The quality of the project will be evaluated based on the novelty of the topic, scope of the work, relevance to the computer science, adoption of emerging techniques/technologies and its real-world application.
- 10. A learner has to maintain a project report with the following subsections
- a) Title Page
- b) Certificate

A certificate should contain the following information –

- The fact that the student has successfully completed the project as per the syllabus and that it forms a part of the requirements for completing the BSc degree in computer science of University of Mumbai.
- The name of the student and the project guide
- The academic year in which the project is done
- Date of submission,

- Signature of the project guide and the head of the department with date along with the department stamp,
- Space for signature of the university examiner and date on which the project is evaluated.
- c) Self-attested copy of Plagiarism Report from any open source tool.
- d) Index Page detailing description of the following with their subsections:
- Title: A suitable title giving the idea about what work is proposed.
- Introduction: An introduction to the topic giving proper back ground of the topic.
- Requirement Specification: Specify Software/hardware/data requirements.
- System Design details : Methodology/Architecture/UML/DFD/Algorithms/protocols etc. used(whichever is applicable)
- System Implementation: Code implementation
- Results: Test Cases/Tables/Figures/Graphs/Screen shots/Reports etc.
- Conclusion and Future Scope: Specify the Final conclusion and future scope
- References: Books, web links, research articles, etc.
- 11. The size of the project report shall be around twenty to twenty five pages, excluding the code.
- 12. The Project report should be submitted in a spiral bound form
- 13. The Project should be certified by the concerned Project guide and Head of the department.
- 14. A learner has to make a presentation of working project and will be evaluated as per the Project evaluation scheme

## Semester VI- Theory

| Class: T.Y.B.Sc              | Branch: Computer Science                 | Semester | Semester: VI |  |
|------------------------------|------------------------------------------|----------|--------------|--|
| Subject: <mark>W</mark>      | ireless Sensor Networks and Mobile Commu | nication |              |  |
| Period per Week(Each 48 min) | Lecture                                  | 03       |              |  |
|                              | Practical                                | 03       |              |  |
|                              |                                          | Hours    | Marks        |  |
|                              | Semester End Exam                        | 2 hr     | 60           |  |
| Evaluation System            | Continuous Internal Assessment           | _        | 40           |  |
|                              | Semester End Practical Examination       | 3        | 50           |  |
|                              | Total                                    |          | 150          |  |

| Course:  | Wireless Sensor Networks and Mobile Communication                                                                                                    | Lectures |
|----------|----------------------------------------------------------------------------------------------------|----------|
| UGCS601  | (Credits: 3 Lectures/Week: 3)                                                                                                    |          |
|          | <ul> <li>Expected Learning Outcomes:</li> <li>After successful completion of this course, students would be able to: <ol> <li>List various applications of wireless sensor networks</li> <li>Implement and evaluate new ideas for solving wireless sensor network design issues.</li> <li>Analyze modeling and simulation of various communication networks</li> <li>Recall the concepts of Routing algorithms like its challenges, issues in Wireless Sensor Networks.</li> </ol> </li> </ul>                                                                                                    |          |
| Unit I   | Introduction: Introduction to Sensor Networks, unique constraints and challenges. Advantage of Sensor Networks, Applications of Sensor Networks, Mobile Adhoc NETworks (MANETs) and Wireless Sensor Networks, Enabling technologies for Wireless Sensor Networks.  Sensor Node Hardware and Network Architecture: Single-node architecture, Hardware components & design constraints, Operating systems and execution environments, introduction to TinyOS and nesC.  Network architecture, Optimization goals and figures of merit, Design principles for WSNs, Service interfaces of WSNs, Gateway concepts. |          |
| Unit II  | Medium Access Control Protocols: Fundamentals of MAC Protocols, MAC Protocols for WSNs, Sensor-MAC Case Study.  Routing Protocols: Data Dissemination and Gathering, Routing Challenges and Design Issues in Wireless Sensor Networks, Routing Strategies in Wireless Sensor Networks.  Transport Control Protocols: Traditional Transport Control Protocols,  Transport Protocol Design Issues, Examples of Existing Transport Control Protocols,  Performance of Transport Control Protocols.                                                                                                    | 15 L     |
| Unit III | Introduction, Wireless Transmission and Medium Access Control: Applications, A short history of wireless communication.                                                                                                    | 15 L     |

| Wireless Transmission: Frequency for radio transmission, Signals, Antennas, Signal propagation, Multiplexing, Modulation, Spread spectrum, Cellular systems. |
|----------------------------------------------------------------------------------------------------|
| Telecommunication, Satellite and Broadcast Systems: GSM: Mobile services,                                                                                    |
| System architecture, Radio interface, Protocols, Localization And Calling, Handover,                                                                         |
| security, New data services; DECT: System architecture, Protocol architecture; ETRA,                                                                         |
| UMTS and IMT- 2000.                                                                                                    |
| Satellite Systems: History, Applications, Basics: GEO, LEO, MEO; Routing,                                                                                    |
| Localization, Handover.                                                                                                    |
|                                                                                                    |
| Textbook(s):                                                                                                    |
| 1) Protocols and Architectures for Wireless Sensor Network, Holger Kerl, Andreas                                                                             |
| Willig, John Wiley and Sons, 2005                                                                                                    |
| 2) Wireless Sensor Networks Technology, Protocols, and Applications ,Kazem                                                                                   |
| Sohraby, Daniel Minoli and TaiebZnati, John Wiley & Sons, 2007                                                                                               |
| 3) Mobile communications, Jochen Schiller,2nd Edition, Addison wisely, Pearson                                                                               |
| Education,2012                                                                                                    |
| Additional Reference(s):                                                                                                    |
| 1) Fundamentals of Wireless Sensor Networks, Theory and Practice, Waltenegus                                                                                 |
| Dargie, Christian Poellabauer, Wiley Series on wireless Communication and Mobile                                                                             |
| Computing, 2011                                                                                                    |
| 2) Networking Wireless Sensors, Bhaskar Krishnamachari, Cambridge University                                                                                 |
| Press, 2005                                                                                                    |
| Links:                                                                                                    |
| 1) https://pdfs.semanticscholar.org/e87f/5253451603be6ef1b5d56700ed8048a33                                                                                   |
| d61.pdf                                                                                                    |
| 2) http://profsite.um.ac.ir/~hyaghmae/ACN/WSNbook.pdf                                                                                                    |
|                                                                                                    |

| ensor mote), Base Station,<br>, Commands and Task. |
|----------------------------------------------------|
| , Commands and Task.                               |
| , Commands and Task.                               |
|                                                    |
|                                                    |
|                                                    |
|                                                    |
|                                                    |
|                                                    |
|                                                    |
|                                                    |
| n and Packet Trace.                                |
|                                                    |
| etwork.                                            |
|                                                    |
| browser and Web Server.                            |
|                                                    |
| mework for OMNeT++,                                |
| ,                                                  |
| ,                                                  |

| Class: T.Y.B.Sc              | Branch: Computer Science           | Semester: \ | Semester: VI |  |
|------------------------------|------------------------------------|-------------|--------------|--|
|                              | Subject: Cloud Computing           | <b>'</b>    |              |  |
| Period per Week(Each 48 min) | Lecture                            | 03          |              |  |
|                              | Practical                          | 03          |              |  |
|                              |                                    | Hours       | Marks        |  |
|                              | Semester End Exam                  | 2 hr        | 60           |  |
| Evaluation System            | Continuous Internal Assessment     | _           | 40           |  |
|                              | Semester End Practical Examination | 3           | 50           |  |
|                              | Total                              |             | 150          |  |

| Course:         | <b>Cloud Computing</b>                                                                                                    | Lectures |
|-----------------|----------------------------------------------------------------------------------------------------|----------|
| UGCS602         | (Credits: 3 Lectures/Week: 3)                                                                                                    |          |
|                 | Expected Learning Outcomes:                                                                                                    |          |
|                 | After successful completion of this course, students would be able to:                                                                                                    |          |
|                 | 1) Define the concept of Cloud Computing and Compare cloud computing with distributed computing.                                                                                                    |          |
|                 | 2) Identify the architecture and infrastructure of cloud computing, including SaaS, PaaS, IaaS, public cloud, private cloud, hybrid cloud, etc.                                                                                                    | 5        |
|                 | 3) Describe the characteristics of Virtualized Environments, Virtualization using KVM.                                                                                                    | <u> </u> |
|                 | 4) Explain the concept of OpenStack in cloud computing.                                                                                                    |          |
| Unit I          | Introduction to Cloud Computing, Characteristics and benefits of Cloud Computing, Basic concepts of Distributed Systems, Web 2.0, Service-Oriented Computing, Utility-Oriented Computing. Elements of Parallel Computing. Elements of Distributed Computing. Technologies for Distributed Computing. Cloud Computing Architecture. The cloud reference model. Infrastructure as a service. Platform as a service. Software as a service. Types of clouds. | 15 L     |
| U <b>nit II</b> | Characteristics of Virtualized Environments. Taxonomy of Virtualization Techniques. Virtualization and Cloud Computing. Pros and Cons of Virtualization. Virtualization using KVM, Creating virtual machines, oVirt - management tool for virtualization environment. Open challenges of Cloud Computing                                                                                                    | 15 T     |
| Unit III        | Introduction to OpenStack, OpenStack test-drive, Basic OpenStack operations, OpenStack CLI and APIs, Tenant model operations, Quotas, Private cloud building blocks, Controller deployment, Networking deployment, Block Storage deployment, Compute deployment, deploying and utilizing OpenStack in production environments, Building a production environment, Application orchestration using OpenStack Heat                                          | 15 L     |
|                 | <ul> <li>Textbook(s):</li> <li>1) Mastering Cloud Computing, Rajkumar Buyya, Christian Vecchiola, S<br/>Thamarai Selvi, Tata McGraw Hill Education Private Limited, 2013</li> <li>2) OpenStack in Action, V. K. CODY BUMGARDNER, Manning Publications<br/>Co, 2016.</li> </ul>                                                                                                    |          |

### Additional Reference(s):

- 1) OpenStack Essentials, Dan Radez, PACKT Publishing, 2015
- 2) OpenStack Operations Guide, Tom Fifield, Diane Fleming, Anne Gentle, Lorin Hochstein, Jonathan Proulx, Everett Toews, and Joe Topjian, O'Reilly Media, Inc., 2014
- 3) https://www.openstack.org

#### Links:

- 1) <a href="https://www.tutorialspoint.com/cloud\_computing/cloud\_computing\_tutorial.p">https://www.tutorialspoint.com/cloud\_computing/cloud\_computing\_tutorial.p</a> df
- 2) https://ramslaw.files.wordpress.com/2016/07/0124114547cloud.pdf

| Sr.No | Practicals of UGCS602                                          |  |
|-------|----------------------------------------------------------------|--|
| 1     | Study and implementation of Infrastructure as a Service.       |  |
| 2     | Installation and Configuration of virtualization using KVM.    |  |
| 3     | Study and implementation of Infrastructure as a Service        |  |
| 4     | Study and implementation of Storage as a Service               |  |
| 5     | Study and implementation of identity management                |  |
| 6     | Study Cloud Security management                                |  |
| 7     | Write a program for web feed.                                  |  |
| 8     | Study and implementation of Single-Sing-On.                    |  |
| 9     | User Management in Cloud.                                      |  |
| 10    | Case study on Amazon EC2/Microsoft Azure/Google Cloud Platform |  |

| Class: T.Y.B.Sc              | Branch: Computer Science           | Semester | Semester: VI |  |
|------------------------------|------------------------------------|----------|--------------|--|
|                              | Subject: Cyber Forensics           |          |              |  |
| Period per Week(Each 48 min) | Lecture                            | 03       |              |  |
|                              | Practical                          | 03       | 03           |  |
|                              |                                    | Hours    | Marks        |  |
|                              | Semester End Exam                  | 2 hr     | 60           |  |
| Evaluation System            | Continuous Internal Assessment     | _        | 40           |  |
|                              | Semester End Practical Examination | 3        | 50           |  |
|                              | Total                              |          | 150          |  |

| Course: | <b>Cyber Forensics</b>        | Lectures |
|---------|-------------------------------|----------|
| UGCS603 | (Credits: 3 Lectures/Week: 3) |          |

|          | Expected Learning Outcomes:                                                                                                    |      |
|----------|----------------------------------------------------------------------------------------------------|------|
|          | After successful completion of this course, students would be able to:  1) Interpret and appropriately apply the laws and procedures associated with identifying, acquiring, examining and presenting digital evidence.  2) Recognize the ethical standards of the profession and apply those standards to                                                                                                    |      |
|          | all aspects of the study and practice of digital forensics.  3) Create the Plans and prepare for all stages of an investigation - detection,                                                                                                    |      |
|          | <ul> <li>initial response and management interaction, investigate various media to collect evidence, reporting</li> <li>4) Summarize the knowledge of mobile forensics, Social media Forensics,</li> </ul>                                                                                                    |      |
|          | various tools, IT Acts and cyber laws.                                                                                                    |      |
|          | Computer Forensics :                                                                                                    |      |
| Unit I   | Introduction to Computer Forensics and standard procedure, Incident Verification and System Identification ,Recovery of Erased and damaged data, Disk Imaging and Preservation, Data Encryption and Compression, Automated Search Techniques, Forensics Software  Network Forensic:  Introduction to Network Forensics and tracking network traffic, Reviewing Network Logs, Network Forensics Tools, Performing Live Acquisitions, Order of Volatility, Standard Procedure                                                                                     | 15 L |
|          | Cell Phone and Mobile Device Forensics: Overview, Acquisition Procedures for                                                                                                    |      |
|          | Cell Phones and Mobile Devices                                                                                                    |      |
| Unit II  | Internet Forensic: Introduction to Internet Forensics, World Wide Web Threats, Hacking and Illegal access, Obscene and Incident transmission, Domain Name Ownership Investigation, Reconstructing past internet activities and events  E-mail Forensics: e-mail analysis, e-mail headers and spoofing, Laws against e-mail Crime, Messenger Forensics: Yahoo Messenger  Social Media Forensics: Social Media Investigations  Browser Forensics: Cookie Storage and Analysis, Analyzing Cache and temporary internet files, Web browsing activity reconstruction |      |
| Unit III | Investigation, Evidence presentation and Legal aspects of Digital Forensics: Authorization to collect the evidence, Acquisition of Evidence, Authentication of the evidence, Analysis of the evidence, Reporting on the findings, Testimony Introduction to Legal aspects of Digital Forensics: Laws & regulations, Information Technology Act, Giving Evidence in court, Case Study – Cyber Crime cases, Case Study – Cyber Crime cases                                                                                                    | 15 L |
|          | Textbook(s): Guide to computer forensics and investigations, Bill Nelson, Amelia Philips and Christopher Steuart, course technology,5th Edition,2015 Additional Reference(s): Incident Response and computer forensics, Kevin Mandia, Chris Prosise, Tata McGrawHill,2nd Edition,2003 Links:                                                                                                    |      |
|          | ://ebook.eqbal.ac.ir/Security/Forensics/Guide%20to                                                                                                    |      |
|          | mputer%20Forensics%20and%20Investigations.pdf                                                                                                    |      |
|          | ://www.antoanthongtin.vn/Portals/0/UploadImages/kiennt2                                                                                                    |      |
|          | ı                                                                                                    |      |

| ach-CSDL4/Baomatdientoan/McGraw.Hill.Incident.Response |  |
|--------------------------------------------------------|--|
| omputer.Forensics.Second.Edition.eBook-KB.pdf          |  |

| Creating a Forensic Image using FTK Imager/Encase Imager : - Creating Forensic Image - Check Integrity of Data |
|----------------------------------------------------------------------------------------------------|
| - Check Integrity of Data                                                                                      |
|                                                                                                    |
|                                                                                                    |
| - Analyze Forensic Image                                                                                       |
| Data Acquisition:                                                                                              |
| - Perform data acquisition using:                                                                              |
| - USB Write Blocker + Encase Imager                                                                            |
| - SATA Write Blocker + Encase Imager                                                                           |
| - Falcon Imaging Device                                                                                        |
| Forensics Case Study:                                                                                          |
| - Solve the Case study (image file) provide in lab using Encase Investigator or Autopsy                        |
| Capturing and analyzing network packets using Wireshark (Fundamentals):                                        |
| - Identification the live network                                                                              |
| - Capture Packets                                                                                              |
| - Analyze the captured packets                                                                                 |
| Analyze the packets provided in lab and solve the questions using Wireshark:                                   |
| - What web server software is used by www.snopes.com?                                                          |
| - About what cell phone problem is the client concerned?                                                       |
| - According to Zillow, what instrument will Ryan learn to play?                                                |
| - How many web servers are running Apache?                                                                     |
| - What hosts (IP addresses) think that jokes are more entertaining when they are explained?                    |
| Using Sysinternals tools for Network Tracking and Process Monitoring:                                          |
| - Check Sysinternals tools                                                                                     |
| Monitor Live Processes                                                                                         |
| - Capture RAM                                                                                                  |
| - Capture TCP/UDP packets                                                                                      |
| - Monitor Hard Disk                                                                                            |
| - Monitor Virtual Memory                                                                                       |
| - Monitor Cache Memory                                                                                         |
| Recovering and Inspecting deleted files                                                                        |
| - Check for Deleted Files                                                                                      |
| - Recover the Deleted Files                                                                                    |
| - Analyzing and Inspecting the recovered files                                                                 |
| Perform this using recovery option in ENCASE and also Perform manually through command line                    |
| Acquisition of Cell phones and Mobile devices                                                                  |
| Email Forensics                                                                                                |
| - Mail Service Providers                                                                                       |
| - Email protocols                                                                                              |
| - Recovering emails                                                                                            |
| - Analyzing email header                                                                                       |
| Web Browser Forensics                                                                                          |
| - Web Browser working                                                                                          |
| - Forensics activities on browser                                                                              |
|                                                                                                    |
| - Cache / Cookies analysis                                                                                     |
|                                                                                                    |

| Class: T.Y.B.Sc              | Branch: Computer Science           | Semester: \( \) | VΙ    |
|------------------------------|------------------------------------|-----------------|-------|
|                              | Subject: Information Retrieva      | al '            |       |
| Period per Week(Each 48 min) | Lecture                            | 03              |       |
|                              | Practical                          | 03              |       |
|                              |                                    | Hours           | Marks |
|                              | Semester End Exam                  | 2 hr            | 60    |
| Evaluation System            | Continuous Internal Assessment     |                 | 40    |
| Evaluation System            | Semester End Practical Examination | 3               | 50    |
|                              | Total                              |                 | 150   |

| Course:   | Information Retrieval                                                                                                    | Lectures |
|-----------|----------------------------------------------------------------------------------------------------|----------|
| UGCS604   | (Credits: 3 Lectures/Week: 3)                                                                                                    | Lectures |
|           | Expected Learning Outcomes:                                                                                                    |          |
|           | After successful completion of this course, students would be able to:                                                                                                    |          |
|           | 1) Identify Database Management systems and data warehouses                                                                                                    |          |
|           | 2) Explain the field of information retrieval and its relationship to search                                                                                                    |          |
|           | engines.                                                                                                    |          |
|           | 3) Compare the Text-centric versus data-centric XML retrieval.                                                                                                    |          |
|           | 4) Illustrate the concept of Web Search Algorithm.                                                                                                    |          |
| Unit I    | Introduction to Information Retrieval: Introduction, History of IR, Components of IR, and Issues related to IR, Boolean retrieval, Dictionaries and tolerant retrieval.                                                                                                    | 15L      |
| Unit II   | Link Analysis and Specialized Search: Link Analysis, hubs and authorities, Page Rank and HITS algorithms, Similarity, Hadoop & Map Reduce, Evaluation, Personalized search, Collaborative filtering and content-based recommendation of documents and products, handling "invisible" Web, Snippet generation, Summarization, Question Answering, Cross- Lingual Retrieval.               | 15L      |
| T 1 1 TTT | Web Search Engine: Web search overview, web structure, the user, paid placement, search engine optimization/spam, Web size measurement, search engine optimization/spam, Web Search Architectures.  XML retrieval: Basic XML concepts, Challenges in XML retrieval, A vector space model for XML retrieval, Evaluation of XML retrieval, Text-centric versus data-centric XML retrieval. | 15L      |

#### Textbook:

- Introduction to Information Retrieval, C. Manning, P. Raghavan, and H. Schütze, Cambridge University Press, 2008
- 2) Modern Information Retrieval: The Concepts and Technology behind Search, Ricardo Baeza Yates and Berthier Ribeiro Neto, 2nd Edition, ACM Press Books 2011.
- 3) Search Engines: Information Retrieval in Practice, Bruce Croft, Donald Metzler and Trevor Strohman, 1st Edition, Pearson, 2009

### Additional references:

4) Information Retrieval Implementing and Evaluating Search Engines, Stefan Büttcher, Charles L. A. Clarke and Gordon V. Cormack, The MIT Press; Reprint edition (February 12, 2016)

### Links:

1) <a href="http://www.math.unipd.it/~aiolli/corsi/0910/IR/irbookprint.pdf">http://www.math.unipd.it/~aiolli/corsi/0910/IR/irbookprint.pdf</a>

| Sr.No | Practicals of UGCS604                                                                                  |
|-------|----------------------------------------------------------------------------------------------------|
|       |                                                                                                    |
| 1.    | Write a program to demonstrate bitwise operation.                                                      |
|       |                                                                                                    |
| 2.    | Implement Page Rank Algorithm.                                                                         |
|       | Implement Dynamic programming algorithm for computing the edit distance between                        |
| 3.    | strings s1 and s2. (Hint. Levenshtein Distance)                                                        |
|       |                                                                                                    |
| 4.    | Write a program to Compute Similarity between two text documents.                                      |
|       | Write a map-reduce program to count the number of occurrences of each alphabetic character in          |
|       | the given dataset. The count for each letter should be case-insensitive (i.e., include both upper-case |
| 5.    | and lower-case versions of the letter; Ignore non-alphabetic characters).                              |
|       |                                                                                                    |
| 6.    | Implement a basic IR system using Lucene.                                                              |
|       |                                                                                                    |
| 7.    | Write a program for Pre-processing of a Text Document: stop word removal.                              |
|       | Write a program for mining Twitter to identify tweets for a specific period and identify trends and    |
| 8.    | named entities.                                                                                        |
|       |                                                                                                    |
| 9.    | Write a program to implement simple web crawler.                                                       |
| 10.   | Write a program to parse XML text, generate Web graph and compute topic specific page rank.            |
|       | Note:Practical may be done using software/tools like Python / Java / Hadoop                            |
|       | i totoli i ucheni maj be done using soleware/tools like i jehon / bava / Hadoop                        |

| Class: T.Y.B.Sc              | Branch: Computer Science          | Semester: V | Ί     |  |
|------------------------------|-----------------------------------|-------------|-------|--|
|                              | Subject: Digital Image Processing |             |       |  |
| Period per Week(Each 48 min) | Lecture                           | 03          |       |  |
|                              | Practical                         | 03          |       |  |
|                              |                                   | Hours       | Marks |  |
|                              | Semester End Exam                 | 2 hr        | 60    |  |
| Evaluation System            | Continuous Internal Assessment    |             | 40    |  |
|                              | Semester End Practical Examinatio | <b>n</b> 3  | 50    |  |
|                              | Total                             |             | 150   |  |

| Course: | Digital Image Processing                                               | Lectures |
|---------|------------------------------------------------------------------------|----------|
| UGCS605 | (Credits: 3Lectures/Week: 3)                                           |          |
|         | Expected Learning Outcomes:                                            |          |
|         | After successful completion of this course, students would be able to: |          |

|          | Introduction to Image-processing System: Introduction, Image Sampling, Quantization, Resolution, Human Visual Systems, Elements of an Image-processing System, Applications of Digital Image Processing                                                                                                    |      |
|----------|----------------------------------------------------------------------------------------------------|------|
| Unit I   | 2D Signals and Systems: 2D signals, separable sequence, periodic sequence, 2D systems, classification of 2D systems, 2D Digital filter  Convolution and Correlation: 2D Convolution through graphical method, Convolution through 2D Z—transform, 2D Convolution through matrix analysis, Circular Convolution, Applications of Circular Convolution, 2D Correlation  Image Transforms: Need for transform, image transforms, Fourier transform, 2D Discrete Fourier Transform, Properties of 2D DFT, Importance of Phase, Walsh transform, Hadamard transform, Haar transform, Slant transform, Discrete Cosine transform, KL transform                                                 | 15 L |
| Unit II  | Image Enhancement: Image Enhancement in spatial domain, Enhancement trough Point operations, Histogram manipulation, Linear and nonlinear Gray Level Transformation, local or neighborhood operation, Median Filter, Spatial domain High pass filtering, Bit-plane slicing, Image Enhancement in frequency domain, Homomorphic filter, Zooming operation, Image Arithmetic  Binary Image processing: Mathematical morphology, Structuring elements, Morphological image processing, Logical operations, Morphological operations, Dilation and Erosion, Distance Transform  Colour Image processing: Colour images, Colour Model, Colour image quantization, Histogram of a colour image | 15 L |
| Unit III | Image Segmentation: Image segmentation techniques, Region approach, Clustering techniques, Thresholding, Edge-based segmentation, Edge detection, Edge Linking, Hough Transform  Image Compression: Need for image compression, Redundancy in images, Image-compression scheme, Fundamentals of Information Theory, Run-length coding, Shannon-Fano coding, Huffman Coding, Arithmetic Coding, Transform-based compression, Image-compression standard                                                                                                    | 15 L |
|          | <ol> <li>Digital Image Processing, S Jayaraman, S Esakkirajan, T Veerakumar, Tata McGraw-Hill Education Pvt. Ltd., 2009</li> <li>Additional Reference:         <ol> <li>Digital Image Processing 3rd Edition, Rafael C Gonzalez, Richard E Woods, Pearson, 2008</li> <li>Scilab Textbook Companion for Digital Image Processing, S. Jayaraman, S. Esakkirajan And T. Veerakumar, 2016</li> </ol> </li> <li>Links:         <ol> <li>https://scilab.in/textbook_companion/generate_book/125</li> </ol> </li> </ol>                                                                                                    |      |

| Sr.No. | Practicals of UGCS605                                                                                                    |
|--------|----------------------------------------------------------------------------------------------------|
| 1      | 2D Linear Convolution, Circular Convolution between two 2D matrices                                                                                                   |
| 2      | Circular Convolution expressed as linear convolution plus alias                                                                                                    |
| 3      | Linear Cross correlation of a 2D matrix, Circular correlation between two signals and Linear auto correlation of a 2D matrix, Linear Cross correlation of a 2D matrix |
| 4      | DFT of 4x4 gray scale image                                                                                                    |
| 5      | Compute discrete cosine transform, Program to perform KL transform for the given 2D matrix                                                                            |
| 6      | Brightness enhancement of an image, Contrast Manipulation, image negative                                                                                             |
| 7      | Perform threshold operation, perform gray level slicing without background                                                                                            |
| 8      | Image Segmentation                                                                                                    |
| 9      | Image Compression                                                                                                    |
| 10     | Binary Image Processing and Colour Image processing                                                                                                    |
|        | Note:Practical need to be performed using Scilab under Linux or Windows                                                                                               |

| Class: T.Y.B.Sc              | Branch: Computer Science           | Semester: | Semester: VI |  |
|------------------------------|------------------------------------|-----------|--------------|--|
|                              | Subject: Data Science              | ·         |              |  |
| Period per Week(Each 48 min) | Lecture                            | 03        |              |  |
|                              | Practical                          | _         |              |  |
|                              |                                    | Hours     | Marks        |  |
|                              | Semester End Exam                  | 2 hr      | 60           |  |
| Evaluation System            | Continuous Internal Assessment     |           | 40           |  |
|                              | Semester End Practical Examination | _         | _            |  |
|                              | Total                              |           | 100          |  |

| Course:<br>UGCS606 | Data Science (Credits: 3 Lectures/Week: 3)                                    | Lectures |
|--------------------|-------------------------------------------------------------------------------|----------|
|                    | Expected Learning Outcome:                                                    |          |
|                    | After successful completion of this course, students would be able to:        |          |
|                    | 1) Recognize how to obtain, clean/process and transform data.                 |          |
|                    | 2) Analyze and interpret data using an ethically responsible approach.        |          |
|                    | 3) Choose appropriate models of analysis, assess the quality of input, derive |          |
|                    | insight from results, and investigate potential issues.                       |          |
|                    | 4) Apply computing theory, languages and algorithms, as well as               |          |
|                    | mathematical and statistical models, and the principles of optimization to    |          |
|                    | appropriately formulate and use data analyses.                                |          |
|                    | 5) Summarize various packages in R software                                   |          |

| Unit I   | Introduction to Data Science: What is Data? Different kinds of data, Introduction to high level programming language + Integrated Development Environment (IDE), Exploratory Data Analysis (EDA) + Data Visualization, Different types of data sources, Data Management: Data Collection, Data cleaning/extraction, Data analysis & Modeling                                                                                                    | 15L |
|----------|----------------------------------------------------------------------------------------------------|-----|
| Unit II  | Data Curation: Query languages and Operations to specify and transform data, Structured/schema based systems as users and acquirers of data  Semi-structured systems as users and acquirers of data, Unstructured systems in the acquisition and structuring of data, Security and ethical considerations in relation to authenticating and authorizing access to data on remote systems, Software development tools, Large scale data systems, Amazon Web Services (AWS)                                                                                                    | 15L |
| Unit III | Statistical Modelling and Machine Learning: Introduction to model selection: Regularization, bias/variance tradeoff e.g. parsimony, AIC, BIC, Cross validation, Ridge regressions and penalized regression e.g. LASSO  Data transformations: Dimension reduction, Feature extraction, Smoothing and aggregating  Supervised Learning: Regression, linear models, Regression trees, Time-series Analysis, Forecasting, Classification: classification trees, Logistic regression, separating hyperplanes, k-NN  Unsupervised Learning: Principal Components Analysis (PCA), k-means clustering, Hierarchical clustering, Ensemble methods | 15L |

### Text books:

- 1) Doing Data Science, Rachel Schutt and Cathy O'Neil, O'Reilly,2013
- 2) Mastering Machine Learning with R, Cory Lesmeister, PACKT Publication, 2015

### Additional references:

- 1) Hands-On Programming with R, Garrett Grolemund,1st Edition, 2014
- 2) An Introduction to Statistical Learning, James, G., Witten, D., Hastie, T., Tibshirani, R., Springer, 2015 **Links:**
- 1) https://share.nxtcloud.net/mirror/New/Data%20Science

%20presented%20by%20O%27Reilly/Doing%20Data%20Science%20-%20Straight%20Talk%20from%20the%20Frontline.pdf

| Sr.No | Practicals of UGCS606                                                                                    |
|-------|----------------------------------------------------------------------------------------------------|
| 1.    | Practical of Data collection, Data curation and management for Unstructured data (NoSQL)                 |
| 2.    | Practical of Data collection, Data curation and management for Large-scale Data system (such as MongoDB) |
| 3.    | Practical of Principal Component Analysis                                                                |
| 4.    | Practical of Clustering                                                                                  |
| 5.    | Practical of Time-series forecasting                                                                     |
| 6.    | Practical of Simple/Multiple Linear Regression                                                           |

| 7.  | Practical of Logistics Regression         |
|-----|-------------------------------------------|
| 8.  | Practical of Hypothesis testing           |
| 9.  | Practical of Analysis of Variance         |
| 10. | Practical of Decision Tree                |
|     | Note:Practical shall be performed using R |

| Class: T.Y.B.Sc              | Branch: Computer Science           | Semester: VI |       |
|------------------------------|------------------------------------|--------------|-------|
|                              | Subject: Ethical Hacking           | •            |       |
| Period per Week(Each 48 min) | Lecture                            | 03           |       |
|                              | Practical                          | 03           |       |
|                              |                                    | Hours        | Marks |
|                              | Semester End Exam                  | 2 hr         | 60    |
| Evaluation System            | Continuous Internal Assessment     | _            | 40    |
|                              | Semester End Practical Examination | 3            | 50    |
|                              | Total                              |              | 150   |

| Course: | Ethical Hacking                                                                                                    |          |  |  |  |  |
|---------|----------------------------------------------------------------------------------------------------|----------|--|--|--|--|
| UGCS607 | (Credits: 3 Lectures/Week: 3)                                                                                                    | Lectures |  |  |  |  |
|         | Expected Learning Outcomes:  After successful completion of this course, students would be able to:                                                                                                    |          |  |  |  |  |
|         |                                                                                                    |          |  |  |  |  |
|         | 1) Describe various Vulnerabilities on Websites and define information Security                                                                                                    |          |  |  |  |  |
|         | 2) Evaluate Penetration Testing and Vulnerability Assessment.                                                                                                    |          |  |  |  |  |
|         | 3) Conclude and discuss about real scenario on types of attacks                                                                                                    |          |  |  |  |  |
|         | 4) Analyze the various Malware types with security mechanism                                                                                                    |          |  |  |  |  |
|         | Information Security: Attacks and Vulnerabilities                                                                                                    |          |  |  |  |  |
| Unit I  | Introduction to information security: Asset, Access Control, CIA, Authentication, Authorization, Risk, Threat, Vulnerability, Attack, Attack Surface, Malware, Security-Functionality-Ease of Use Triangle  Types of malware: Worms, viruses, Trojans, Spyware, Rootkits  Types of vulnerabilities: OWASP Top 10: cross-site scripting (XSS), cross site request forgery (CSRF/XSRF), SQL injection, input parameter manipulation, broken authentication, sensitive information disclosure, XML External Entities, Broken access control, Security Misconfiguration, Using components with known vulnerabilities, Insufficient Logging and monitoring, OWASP Mobile Top 10, CVE Database  Types of attacks and their common prevention mechanisms: Keystroke Logging, Denial of Service (DoS /DDoS), Waterhole attack, brute force, phishing and fake WAP, Eavesdropping, Man-in-the-middle, Session Hijacking, Clickjacking, Cookie | 15L      |  |  |  |  |

|          | Theft, URL Obfuscation, buffer overflow, DNS poisoning, ARP poisoning, Identity Theft, IoT Attacks, BOTs and BOTNETs                                                                                                    |     |  |  |  |  |  |
|----------|----------------------------------------------------------------------------------------------------|-----|--|--|--|--|--|
|          | Case-studies: Recent attacks - Yahoo, Adult Friend Finder, eBay, Equifax,                                                                                                    |     |  |  |  |  |  |
|          | WannaCry, Target Stores, Uber, JP Morgan Chase, Bad Rabbit                                                                                                    |     |  |  |  |  |  |
| Unit II  | Introduction: Black Hat vs. Gray Hat vs. White Hat (Ethical) hacking, Why is Ethical hacking needed?, How is Ethical hacking different from security auditing and digital forensics?, Signing NDA, Compliance and Regulatory concerns, Black box vs. White box vs. Black box, Vulnerability assessment and Penetration Testing.  Approach: Planning - Threat Modeling, set up security verification standards, Set up security testing plan – When, which systems/apps, understanding functionality, black/gray/white, authenticated vs. unauthenticated, internal vs. external PT, Information gathering, Perform Manual and automated (Tools: WebInspect/Qualys, Nessus, Proxies, Metasploit) VA and PT, How WebInspect/Qualys tools work: Crawling/Spidering, requests forging, pattern matching to known vulnerability database and Analyzing results, Preparing report, Fixing security gaps following the report  Enterprise strategy: Repeated PT, approval by security testing team, Continuous Application Security Testing,  Phases: Reconnaissance/foot-printing/Enumeration, Phases: Scanning, Sniffing |     |  |  |  |  |  |
| Unit III | Ethical Hacking: Enterprise Security Phases: Gaining and Maintaining Access: Systems hacking – Windows and Linux – Metasploit and Kali Linux, Keylogging, Buffer Overflows, Privilege Escalation, Network hacking - ARP Poisoning, Password Cracking, WEP Vulnerabilities, MAC Spoofing, MAC Flooding, IPSpoofing, SYN Flooding, Smurf attack, Applications hacking: SMTP/Email-based attacks, VOIP vulnerabilities, Directory traversal, Input Manipulation, Brute force attack, Unsecured login mechanisms, SQL injection, XSS, Mobile apps security, Malware analysis: Netcat Trojan, wrapping definition, reverse engineering  Phases: Covering your tracks: Steganography, Event Logs alteration  Additional Security Mechanisms: IDS/IPS, Honeypots and evasion techniques, Secure Code Reviews (Fortify tool, OWASP Secure Coding Guidelines)                                                                                                    | 15L |  |  |  |  |  |

#### Text Book(s):

- 1) Certified Ethical Hacker Study Guide v9, Sean-Philip Oriyano, Sybex; Study Guide Edition, 2016
- 2) CEH official Certified Ethical Hacking Review Guide, Wiley India Edition, 2007

#### Additional Reference(s):

- 1) Certified Ethical Hacker: Michael Gregg, Pearson Education, 1st Edition, 2013
- 2) Certified Ethical Hacker: Matt Walker, TMH,2011
- 3) http://www.pentest-standard.org/index.php/PTES\_Technical\_Guidelines
- 4) https://www.owasp.org/index.php/Category:OWASP Top Ten 2017 Project
- 5) https://www.owasp.org/index.php/Mobile\_Top\_10\_2016-Top\_10
- 6) https://www.owasp.org/index.php/OWASP\_Testing\_Guide\_v4\_Table\_of\_Contents
- 7) https://www.owasp.org/index.php/OWASP\_Secure\_Coding\_Practices\_-\_Quick\_Reference\_Guide
- 8) https://cve.mitre.org/
- 9) https://access.redhat.com/blogs/766093/posts/2914051
- 10) http://resources.infosecinstitute.com/applications-threat-modeling/#gref
- 11) http://www.vulnerabilityassessment.co.uk/Penetration%20Test.html

#### Links:

1) https://www.guru99.com/ethical-hacking-tutorials.html

| Sr.No. | Practicals of UGCS607                                                                                                    |
|--------|----------------------------------------------------------------------------------------------------|
| 1.     | Use Google and Whois for Reconnaissance                                                                                                |
| 2.     | a) Use CrypTool to encrypt and decrypt passwords using RC4 algorithm                                                                   |
|        | b) Use Cain and Abel for cracking Windows account password using Dictionary attack and to decode wireless network passwords            |
| 3.     | a) Run and analyze the output of following commands in Linux – ifconfig, ping, netstat, traceroute b) Perform ARP Poisoning in Windows |
| 4.     | Use NMap scanner to perform port scanning of various forms – ACK, SYN, FIN, NULL, XMAS                                                 |
| 5.     | a) Use Wireshark (Sniffer) to capture network traffic and analyze b) Use Nemesy to launch DoS attack                                   |
| 6.     | Simulate persistent cross-site scripting attack                                                                                        |
| 7.     | Session impersonation using Firefox and Tamper Data add-on                                                                             |
| 8.     | Perform SQL injection attack                                                                                                    |
| 9.     | Create a simple keylogger using python                                                                                                 |
| 10.    | Using Metasploit to exploit (Kali Linux)                                                                                               |

| Course:  | Project Implementation          |
|----------|---------------------------------|
| UGCSP603 | (Credits: 01 Lectures/Week: 03) |

#### **Project Implementation Guidelines**

- 1. A learner is expected to carry out two different projects: one in Semester V and another in Semester VI
- 2. A learner can choose any topic which is covered in Semester I- semester VI or any other topic with the prior approval from head of the department/ project in charge.
- 3. The Project has to be performed individually.
- 4. A learner is expected to devote around three months of efforts in the project.
- 5. The project can be application oriented/web-based/database/research based.
- 6. It has to be an implemented work; just theoretical study will not be acceptable.
- 7. A learner can choose any programming language, computational techniques and tools which have been covered during BSc course or any other with the prior permission of head of the department/project guide.
- 8. A project guide should be assigned to a learner. He/she will assign a schedule for the project and hand it over to a learner. The guide should oversee the project progress on a weekly basis by considering the workload of 3 lectures as assigned.
- 9. The quality of the project will be evaluated based on the novelty of the topic, scope of the work, relevance to the computer science, adoption of emerging techniques/technologies and its real-world application.
- 10. A learner has to maintain a project report with the following subsections
- a) Title Page
- b) Certificate

A certificate should contain the following information –

- The fact that the student has successfully completed the project as per the syllabus and that it forms a part of the requirements for completing the BSc degree in computer science of University of Mumbai.
- The name of the student and the project guide
- The academic year in which the project is done
- Date of submission.
- Signature of the project guide and the head of the department with date along with the department stamp,
- Space for signature of the university examiner and date on which the project is evaluated.
- c) Self-attested copy of Plagiarism Report from any open source tool.
- d) Index Page detailing description of the following with their subsections:
- Title: A suitable title giving the idea about what work is proposed.
- Introduction: An introduction to the topic giving proper back ground of the topic.
- Requirement Specification: Specify Software/hardware/data requirements.
- System Design details : Methodology/Architecture/UML/DFD/Algorithms/protocols etcused(whichever is applicable)
- System Implementation: Code implementation
- Results: Test Cases/Tables/Figures/Graphs/Screen shots/Reports etc.
- Conclusion and Future Scope: Specify the Final conclusion and future scope
- References: Books, web links, research articles, etc.
- 11. The size of the project report shall be around twenty to twenty five pages, excluding the code.
- 12. The Project report should be submitted in a spiral bound form
- 13. The Project should be certified by the concerned Project guide and Head of the department.
- 14. A learner has to make a presentation of working project and will be evaluated as per the Project evaluation scheme

#### \*\*Project Evaluation Scheme:

| Presentation | Working of the | Quality of | the | Viva     | Documentation |
|--------------|----------------|------------|-----|----------|---------------|
|              | Project        | Project    |     |          |               |
|              |                |            |     |          |               |
| 10Marks      | 10 Marks       | 10 Marks   |     | 10 Marks | 10Marks       |
|              |                |            |     |          |               |

(Certified Project Document is compulsory for appearing at the time of Project Presentation)